# **Synnefo - Feature # 1245**

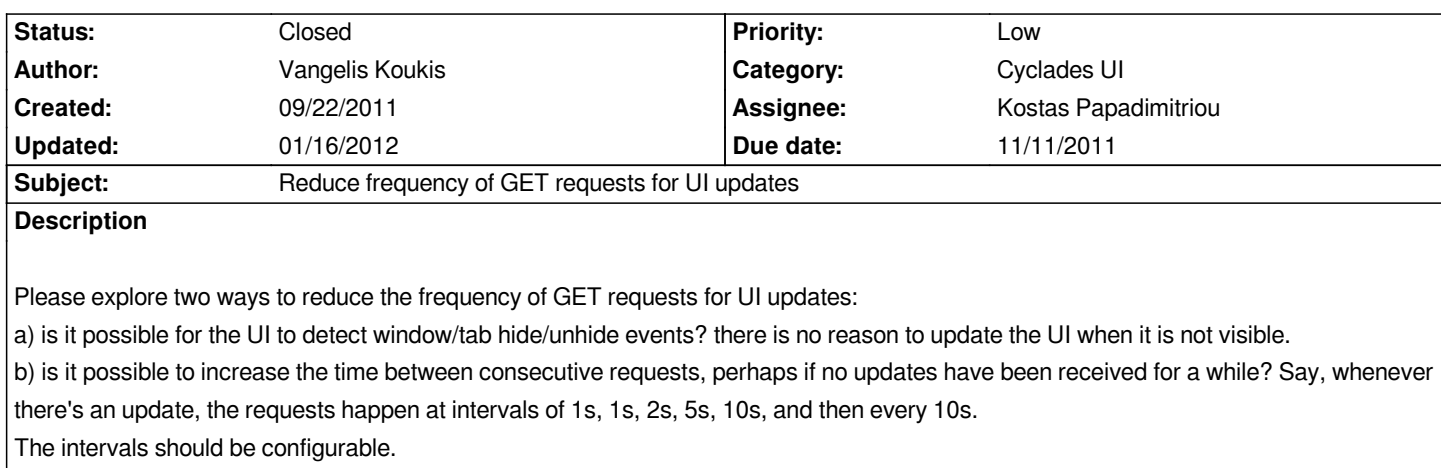

## **Associated revisions**

**Revision aeadb7bf - 11/10/2011 12:43 pm - Kostas Papadimitriou** 

*Improved updateHandler object, Refs #1245*

*- Optionally dynamicly increased interval by specified value*

*- Event triggering/handling for recurrent API events*

### **Revision 1cc6e94f - 11/10/2011 01:54 pm - Kostas Papadimitriou**

*A more sophisticated approach on UI update intervals, Refs #1245*

*Dynamically updated intervals of recurrent api calls.*

- *Start updating on UI\_UPDATE\_INTERVAL intervals.*
- *Increase interval by UI\_UPDATE\_INTERVAL\_INCREASE after UI\_UPDATE\_INTERVAL\_INCREASE\_AFTER\_CALLS\_COUNT notmodified responses. Increase should stop when UI\_UPDATE\_INTERVAL\_MAX is reached.*
- *On non notmodified responses and other api requests set interval*
- *to UI\_UPDATE\_INTERVAL\_FAST and continue by increasing it.*

#### **History**

### **#1 - 10/18/2011 05:45 pm - Vangelis Koukis**

*- Due date set to 11/11/2011*

### **#2 - 11/10/2011 03:17 pm - Kostas Papadimitriou**

*- Status changed from Assigned to Feedback*

*A more sophisticated approach on UI update intervals has been commited on commit:1cc6e94*

*the intervals are now dynamically set by the following rules,*

 *<sup>1.</sup> Start updating on UI\_UPDATE\_INTERVAL intervals.*

- *2. Increase interval by UI\_UPDATE\_INTERVAL\_INCREASE after UI\_UPDATE\_INTERVAL\_INCREASE\_AFTER\_CALLS\_COUNT notmodified responses. Increase should stop when UI\_UPDATE\_INTERVAL\_MAX is reached.*
- *3. On non notmodified responses and other api requests set interval to UI\_UPDATE\_INTERVAL\_FAST and continue by increasing it (step 1).*

# **#3 - 01/16/2012 06:21 pm - Vangelis Koukis**

*- Status changed from Feedback to Closed*